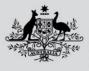

Department of Agriculture, Fisheries and Forestry

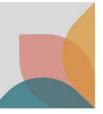

## How do I view Import Conditions

This task card demonstrates how to view Import Conditions after conducting a search in BICON web, to locate a case relating to your goods.

## Search and Select a Case

In the **Quick Search** tab, enter the commodity you are wishing to import and select **Search**. Once you have conducted a search and reviewed the search results, select the required case.

| Import Conditions                                                                                                    |                            |  |  |
|----------------------------------------------------------------------------------------------------|----------------------------|--|--|
| In progress<br>Search To do To do Import Questions Import Conditions Q                                                                                                    | To do<br>Dinshore Outcomes |  |  |
| Quick Search         Scientific Name         Tariff Code                                                                                                    |                            |  |  |
| Dairy Search                                                                                                    |                            |  |  |
| Import into Australia Effective on 16 April 2023 Advanced search V                                                                                                    |                            |  |  |
| Search Results                                                                                                    |                            |  |  |
| Select an import item that best matches what you want to import to continue the process.                                                                                                    |                            |  |  |
| 0 Non commodity conditions apply to all packaging, containers and transport methods used to bring goods into the country. Refer to the Non Commodity case to review the non commodity conditions related to your import.                                                                                                    |                            |  |  |
| Showing 1 - 9 results of 9                                                                                                    | Results per page 10 V      |  |  |
| Dairy O Changes                                                                                                    |                            |  |  |
| Effective 8 September 2022 to present                                                                                                    |                            |  |  |
| This case describes the requirements for the importation of dairy products. Dairy may include products such as cheese, butter, milk based infant formula, chocolate, lactose and its derivatives, clarified butter oil, ghee, milk products, colostrum,<br>yoghurt, ice cream, cream, milk protein, casein and whey. Please note that this case only applies to the dairy component of composite products. If you are importing a composite product, you must search BICON for each individual ingredient to<br>determine the conditions that apply. |                            |  |  |
| Matched term: Dairy                                                                                                    |                            |  |  |

## Import Questions and Defining an Import Scenario

Defining an import scenario is the process of answering questions about the goods you would like to import, after selecting a case. The questions will determine the specific import conditions for your goods.

You can choose to answer one question, some questions, or all questions. You can also choose multiple answers to a single question. Complete all questions, or select **Skip to Import Conditions** to view the Import Scenarios table.

| Import Questions       |                                                                                                    |  |  |  |
|------------------------|----------------------------------------------------------------------------------------------------|--|--|--|
| Done<br>Search         | In progress<br>Import Questions Import Conditions Onshore Outcomes                                                                                                 |  |  |  |
| Case options           | Case: Dairy                                                                                                    |  |  |  |
| Follow case            | Effective 08 Sep 2022                                                                                                    |  |  |  |
| Bookmark options       | This case contains a number of different import scenarios with associated import conditions. You can refine the import scenarios by answering the questions below. |  |  |  |
| Email current scenario | Which of the following best describes the goods?                                                                                                    |  |  |  |
| Save / Print @         | Goods containing less than 10 percent dairy                                                                                                    |  |  |  |
| Case details           | Chocolate                                                                                                    |  |  |  |
| Overview               | Clarified butter oil or ghee 🛛                                                                                                    |  |  |  |
| Appendices             | Lactose and its derivatives 🛛                                                                                                    |  |  |  |
| Alerts                 | Dairy (including colostrum) from New Zealand 🜒                                                                                                    |  |  |  |
| Changes                | Colostrum from countries other than New Zealand for non-personal use                                                                                               |  |  |  |
| History                | Cheese or butter                                                                                                    |  |  |  |
| Risk backgrounds       | Infant formula for personal (infant) use                                                                                                    |  |  |  |
| L                      | Flavoured dairy beverages for personal use                                                                                                    |  |  |  |
|                        | Previous Next Skip.to import conditions                                                                                                    |  |  |  |

Au Dep

Australian Government

Department of Agriculture, Fisheries and Forestry

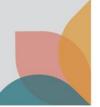

If you have skipped a question or provided multiple answers to a single question, you will be presented with the **Define Import Scenario** table. From this table you can view import conditions from a number of scenarios.

Hover over the See Conditions hyperlink to highlight an Import Scenario (left to right), then select See Conditions.

TIP: You can return to the import scenario by selecting the hyperlink at any point.

| Case: Dairy                                                                                                    |                   |
|----------------------------------------------------------------------------------------------------|-------------------|
| Effective 08 Sep 2022                                                                                                    |                   |
| Define Import Scenario Because you did not answer or provided multiple answers to some import questions, there are multiple import scenarios that may apply. Please make a selection from the table b | elow to view your |
| import conditions.                                                                                                    | elow to view your |
| Goods containing less than 10 percent dairy                                                                                                    | See conditions    |
| Chocolate                                                                                                    | See conditions    |

## **View Import Conditions**

The **Import Conditions** will provide you with the information you need to import your goods, including Warnings and Information Notices, whether an import permit is required, and other documentary requirements.

If an import permit is required, an Apply Now button will be presented.

Ensure you also view the non-commodity case and understand any relevant non-commodity conditions.

TIP: Warnings and Information Notices might draw your attention to any other agencies you may need to notify or contact about your import.

| Import Conditions                                                                                                    |  |  |
|----------------------------------------------------------------------------------------------------|--|--|
| Import conditions define the biosecurity requirements which must be met for your import. Where import conditions have been developed, they will be listed below.                                                                                                    |  |  |
|                                                                                                    |  |  |
| List of countries approved as free from foot and mouth disease #.                                                                                                    |  |  |
| a. A Department of Agriculture, Fisheries and Forestry import permit is not required, provided that the following conditions are met.                                                                                                    |  |  |
| b. The goods must meet biosecurity requirements.                                                                                                    |  |  |
| To demonstrate compliance with this requirement you must present the following on a Manufacturer's declaration or Food product label:                                                                                                    |  |  |
| Evidence that the goods were manufactured in a country approved by the Australian Director of Biosecurity as free from foot and mouth disease (list of countries approved as free from foot and mouth disease #).                                                                                                    |  |  |
| c. If documentation is unable to be provided, or the documentation is insufficient, then the goods will be inspected to ensure that they comply with the conditions.                                                                                                    |  |  |
| d. The goods must be <u>commercially prepared and packaged</u> .                                                                                                    |  |  |
| e. The goods must be imported for personal use.                                                                                                    |  |  |
| A consignment is considered to be imported for personal use if the goods are:                                                                                                    |  |  |
| 1. up to 10 kilograms of solid food, or                                                                                                    |  |  |
| 2. up to 10 litres of liquid food.                                                                                                    |  |  |
| These limits apply per passenger or consignment.                                                                                                    |  |  |
| Commercial samples (of any quantity) and goods imported in quantities greater than those listed above must be imported under the non-personal use conditions.                                                                                                    |  |  |
| f. These goods or any derivatives must not be distributed, sold or used for:                                                                                                    |  |  |
| 1. animal consumption<br>2. environmental purposes (including use as bioremediation product or fertiliser)<br>3. growing purposes, or<br>4. veterinary therapeutic use.                                                                                                    |  |  |
| g. The goods must be clearly identifiable.                                                                                                    |  |  |
| h. If you are unable to meet the above import conditions and you believe that the biosecurity risk of your goods can be managed in an alternative way, you may apply for an import permit which will be assessed by the Department of Agriculture, Fisheries and Forestry prior to the importation of goods into Australia. |  |  |
| Note that an import permit will only be issued if biosecurity risks can be managed to an acceptably low level. You will need to provide information with your permit application to demonstrate equivalence with the conditions outlined above.                                                                             |  |  |
| An import permit may be obtained by submitting an import permit application to the department (use the 'Apply Now' button at the bottom of this page).                                                                                                    |  |  |
| To apply for an import permit you must complete an application for Butter and cheese from countries free from foot and mouth disease Apply Now                                                                                                    |  |  |
|                                                                                                    |  |  |